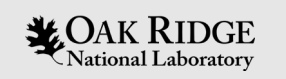

# TOPAZ

# GSAS/EXPGUI refinement example

Xiaoping Wang Neutron Scattering Division

ORNL is managed by UT-Battelle, LLC for the US Department of Energy

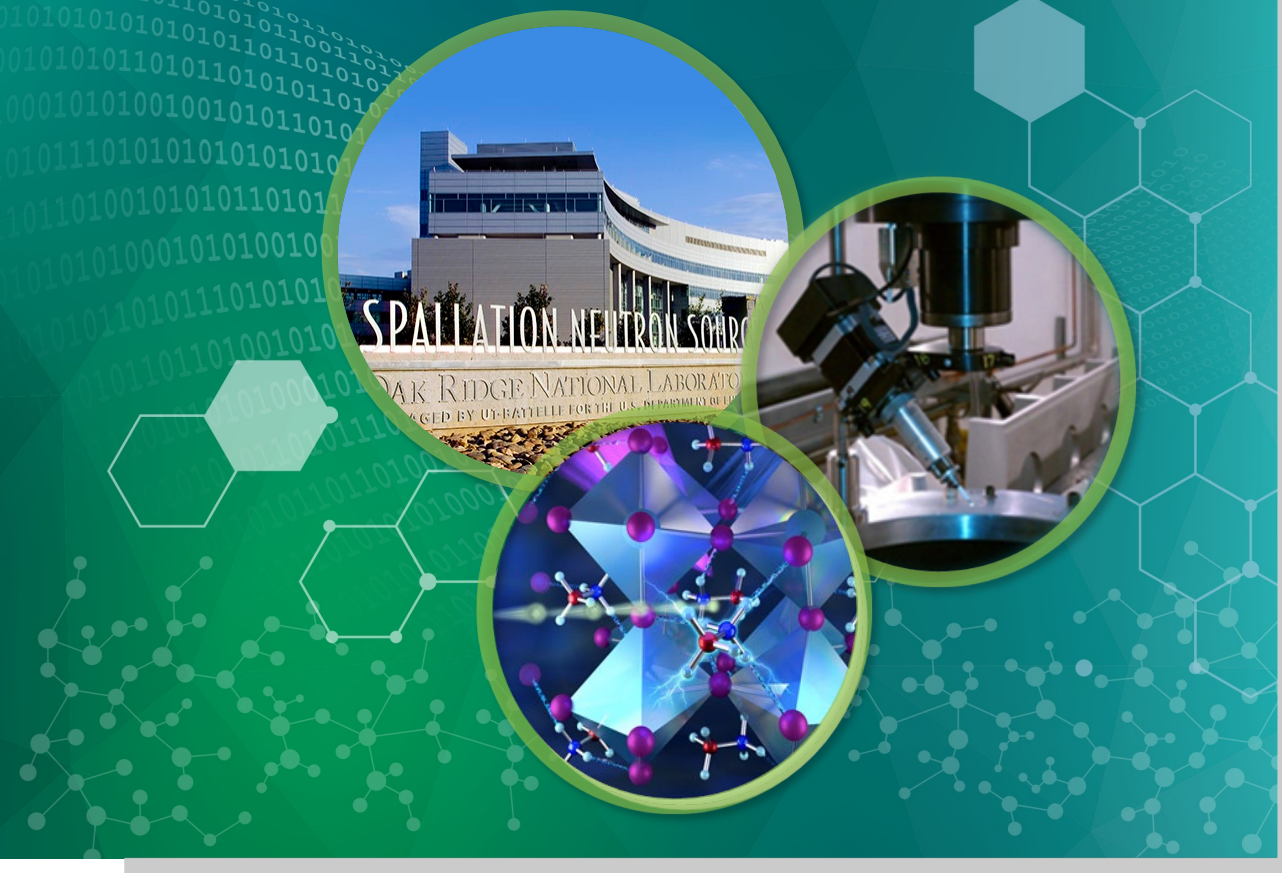

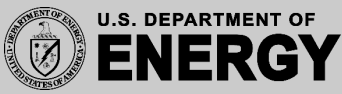

#### Single Crystal Neutron Diffraction Experiment

The tutorial is for locating hydrogen atoms on the water molecules in scolecite using neutron data measured on TOPAZ.

Scolecite is a member of *nat* zeolites with a porous aluminosilicate framework analogous to natrolite but a different placement of the calcium cation and water molecules in the zeolite channels.

A block-shaped crystal with the dimension of 0.62×1.19×1.63 mm-cubed was cut from a prismatic scolecite crystal originated from India, and mounted with cyanoacrylate glue on the tip of a polyamide capillary to minimize the scattering from the mount. The initial orientation matrix was obtained in ISAWEV at 100 K. Using this orientation matrix, an optimized data collection strategy was calculated in CrystalPlan [1]. Data were collected using 39 crystal orientations for an estimated 99.7% coverage of symmetry-equivalent reflections to d<sub>min</sub> of 0.5 Å. An estimated 90% of the measured reflections would be measured more than once. Each orientation was measured for approximately 1.5 h.

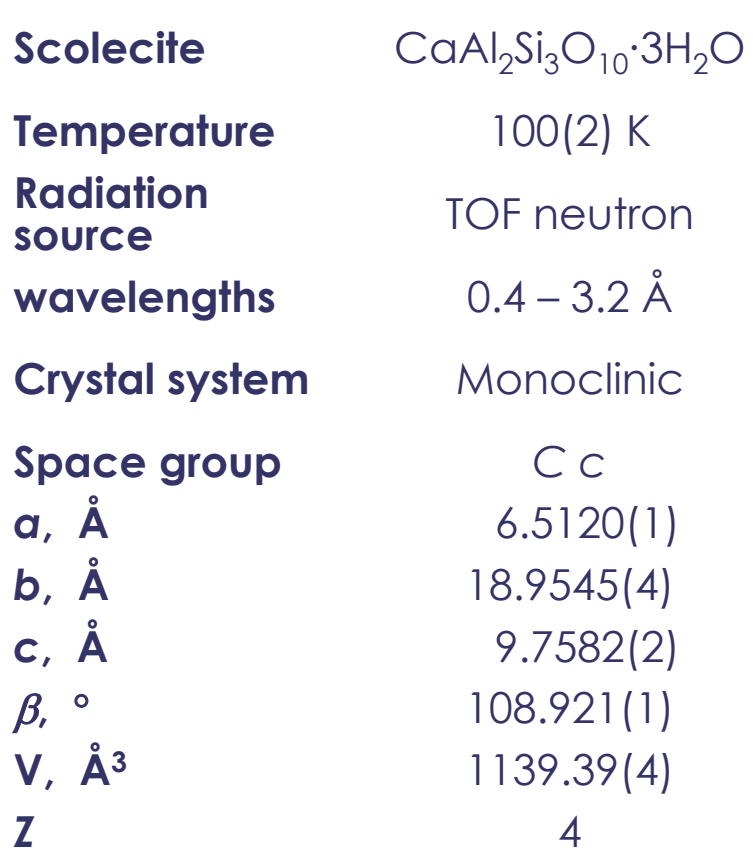

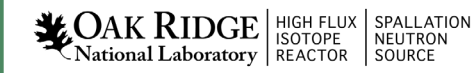

#### Scolecite Data

- Single crystal diffraction data are saved in /SNS/TOPAZ/IPTS-12132/data
	- Event NeXus

TOPAZ\_#####\_event.nxs

#### • **100 K Data Set**

– Run numbers 7450:7488

#### • **295 K Data Set**

– Run numbers 10074:10079,10081:10084

### Start EXPGUI

- Copy the hkl data *scolecite100K\_Monoclinic\_C.hkl* to GSAS folder from /SNS/TOPAZ/IPTS-12132/shared/SC100K/
	- to the working directory /SNS/TOPAZ/IPTS-12132/shared/refine/GSAS/
- Open a terminal window in /SNS/TOPAZ/IPTS-12132/shared/refine/GSAS [as shown below]
- Type ls \*.hkl to verify the hkl data is available
- Execute **expgui** in terminal window to start the GSAS program
- Start EXPGUI by typing expgui

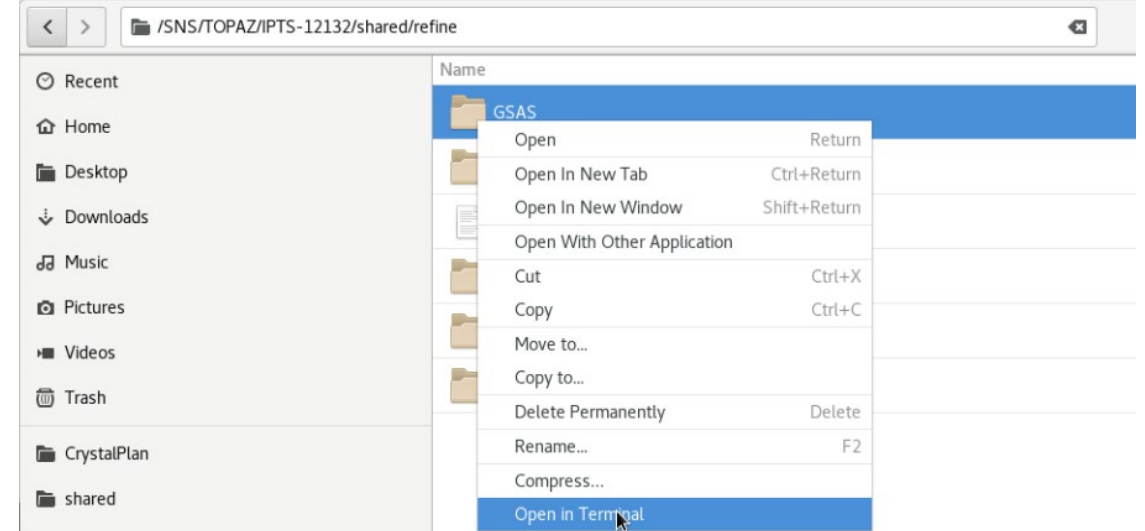

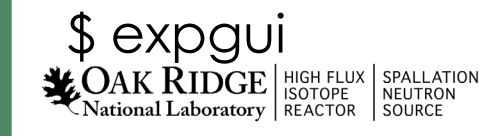

### Create GSAS EXP

- Type in SCOLECITE100K.EXP
- Click Read
- Click Create
- Input Soclecite 100 K
- Click Continue
- Click Add Phase
- Select scolecite.cif from
	- /SNS/TOPAZ/IPTS-12132/shared/refine

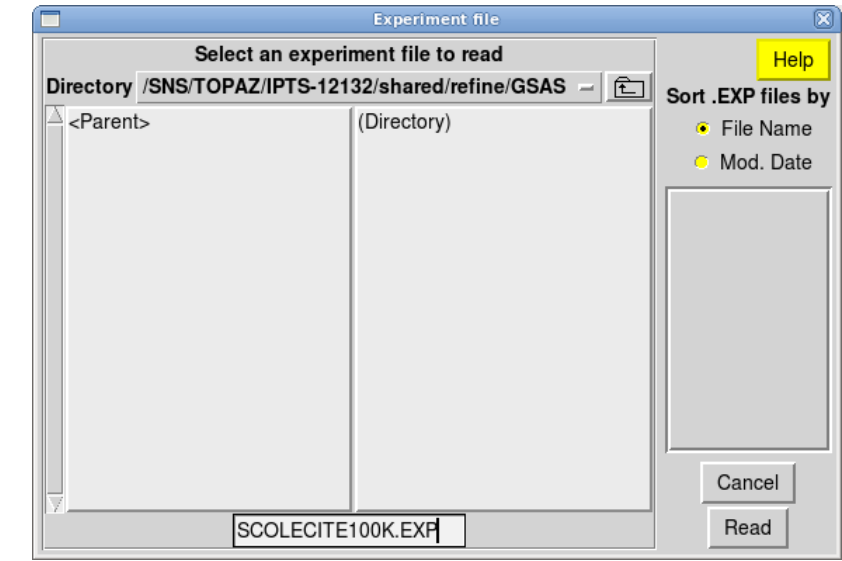

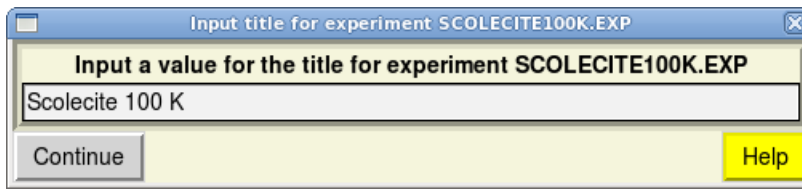

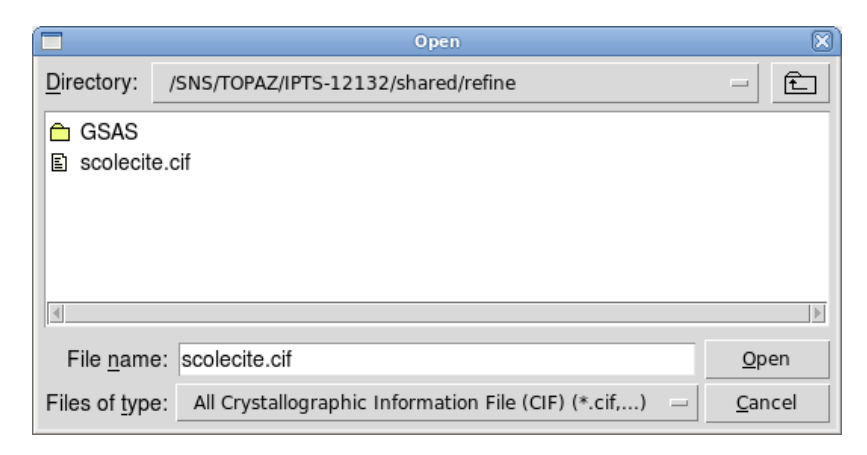

# Import scolecite cif

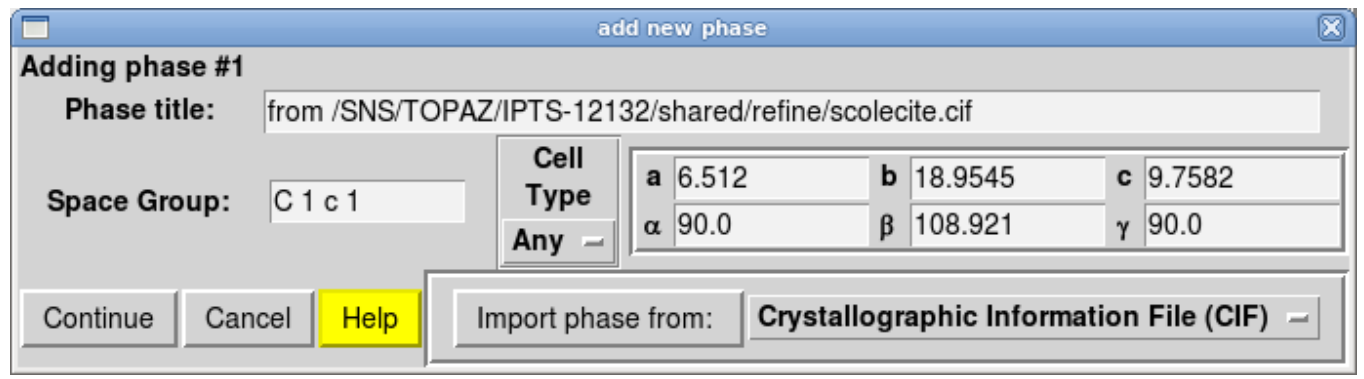

Ē.

File Options

Phase:

Phase

LS Controle

 $\overline{\cdot}$ Add  $\overline{10}$  O

 $11$   $\overline{O}$ 

Add

- Save SCOLECITE100K.EXP
- Click File

Save

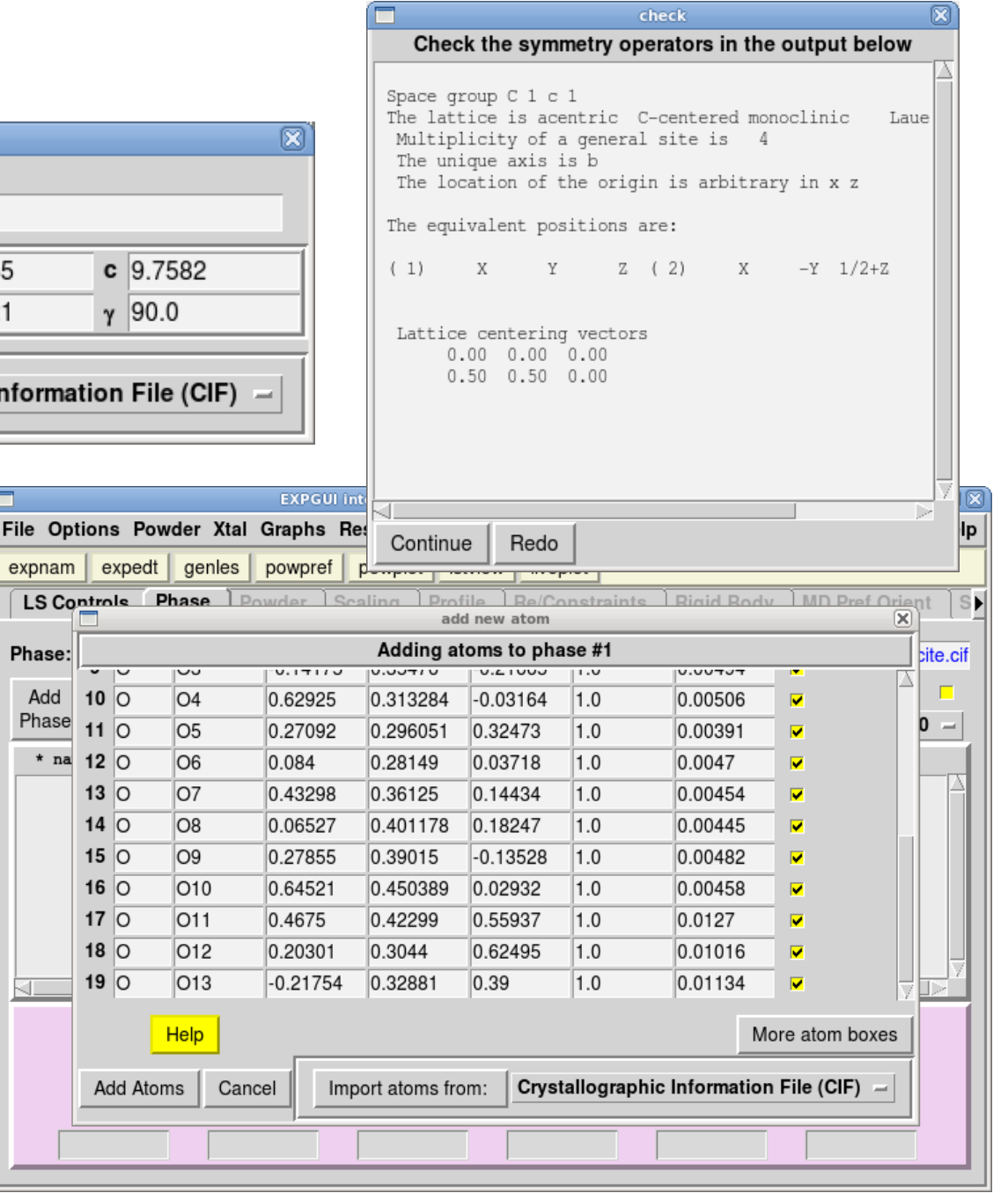

 $\overline{6}$ 

#### Convert TOPAZ Data to GSAS Format

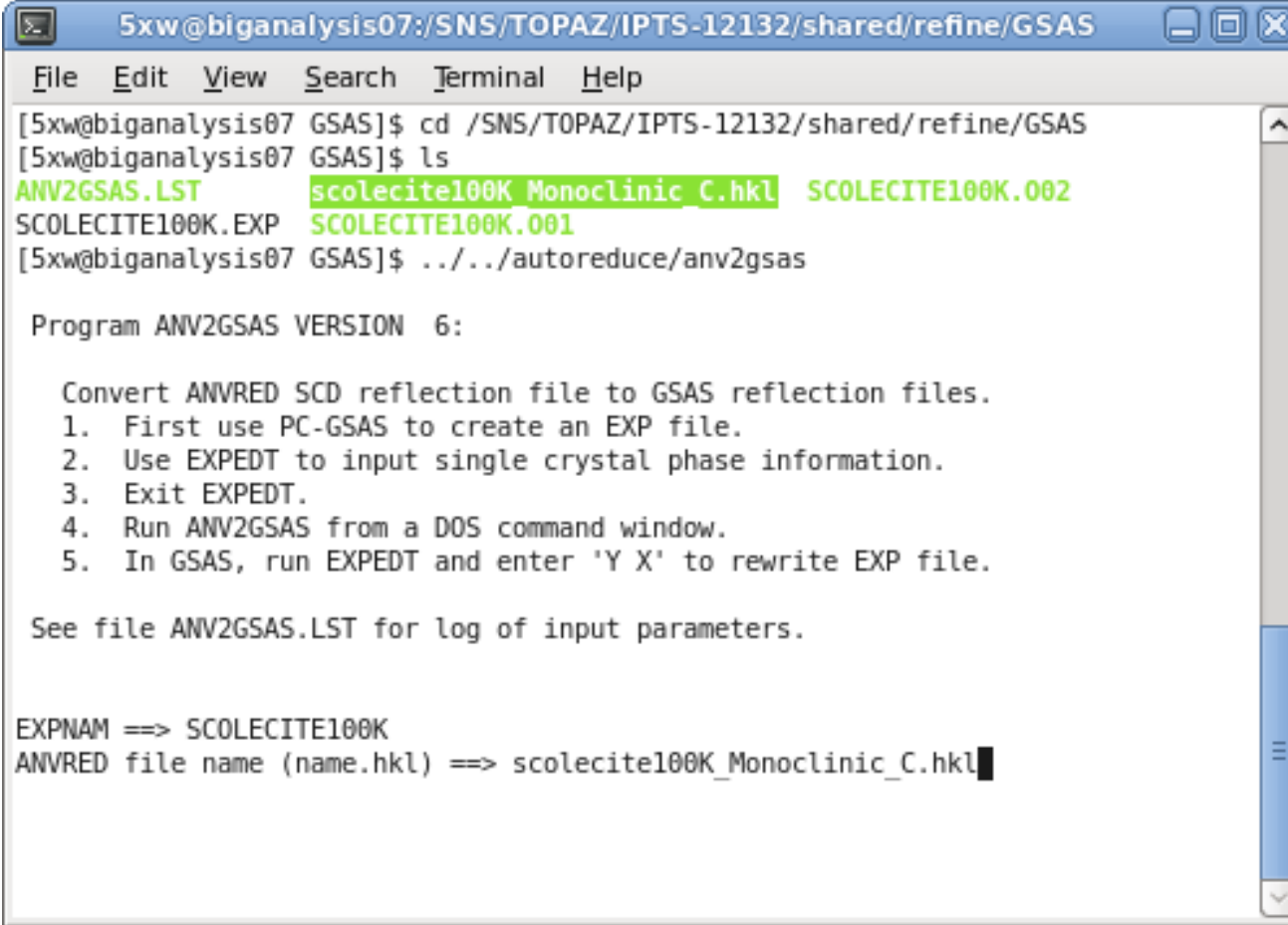

 $\mathbf{Z}_{\text{National Laboratory}}$  SPALLATION SPALLATION NEUTRON

#### **Run Genles**

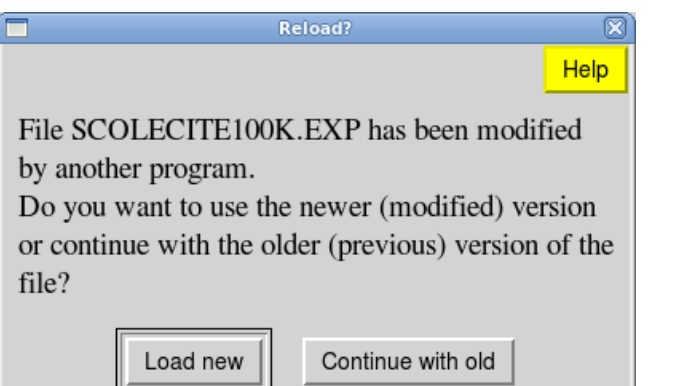

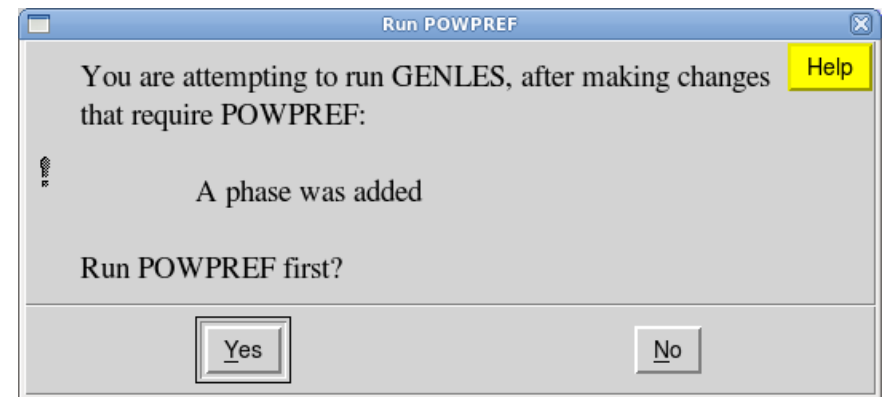

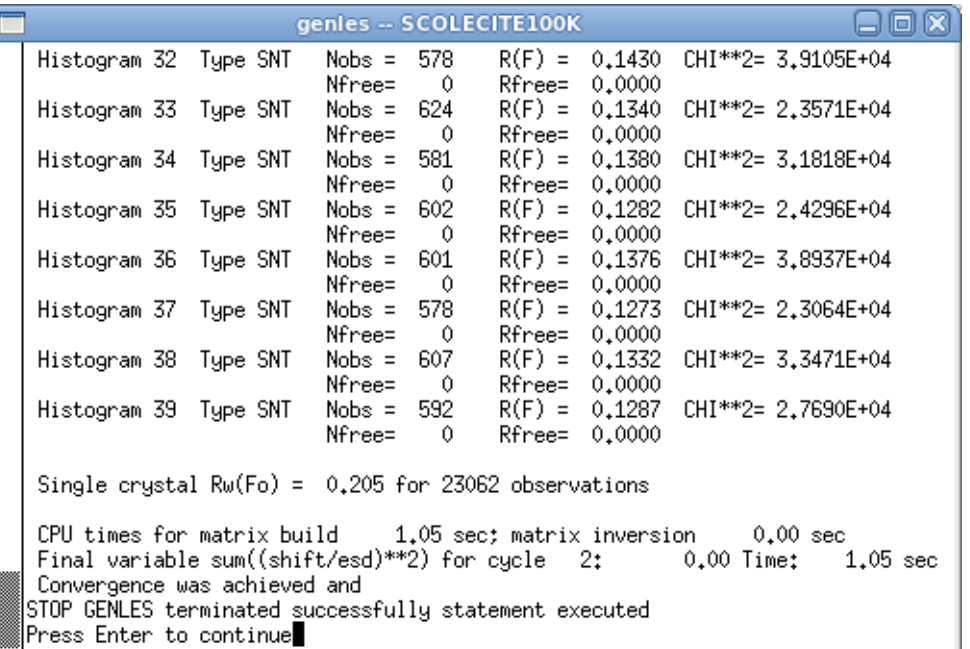

 $\mathbf{Z}_{\text{National Laboratory}}^{\text{HGH FLUX}}\left|\begin{array}{l}\text{SPALLATION} \text{SEADGPE}\end{array}\right| \begin{array}{l}\text{SPALLATION} \text{NEUTRON} \text{NEUTRON} \end{array}$ 

#### EXPEDT Difference Map Setup

expedt -- SCOLECITE100K 日间区 Program EXPEDT Version Fedora A menu driven routine to edit .EXP files - Distributed on Fri Dec -9 19:56:47 2011 Allen C. Larson and Robert B. Von Dreele Manuel Luian, Jr. Neutron Scattering Center, MS-H805 Los Alamos National Laboratory, Los Alamos, NM 87545 I Copyright, 2000, The Regents of the University of California. The last history record is : HSTRY 7 GENLES Fedora Jun 24 17:47:38 2014 Sdsq= 0.113E+07 S/E= 0.279E-02 Is this the file you wish to use? (<?>,D,K,Q,R,Y) >Y F Experiment title: Scolecite 100 K The last history record is : HSTRY 7 GENLES Fedora Jun 24 17:47:38 2014 Sdsq= 0.113E+07 S/E= 0.279E-02 Enter desired map (<?>.DELF.FCLC.FOBS.NFDF.PTSN.DPTS.EXIT) >DELF∎

The last history record is: HSTRY 9 EXPEDT Fedora Jun 24 17:52:02 2014 File cleanup only Is this the file you wish to use?  $(\langle ? \rangle, D, K, 0, R, Y)$  >Y F Experiment title: Scolecite 100 K The last history record is: HSTRY 9 EXPEDT Fedora Jun 24 17:52:02 2014 File cleanup only Enter desired map (<?>,DELF,FCLC,FOBS,NFDF,PTSN,DPTS,EXIT) >DELF Enter section desired  $(X,Y,Z -$  choose Z for DSN6 maps)  $>Z$ Do you wish to specify individual map steps for each axis (Y/<N>)? >Y The a-axis is  $6.512000A$ Current del-x is 0.2000 A Enter Fourier calculation spacing in Angstroms along the a-axis >0.1 The new del- $x$  is  $0.1018$  A The cell will be divided into 64 points along x The b-axis is 18.954500 A Current del-y is 0.2000 A Enter Fourier calculation spacing in Angstroms along the b-axis >0.1 The new del-y is  $0.0987$  A The cell will be divided into 192 points along y The c-axis is 9.758200 A Current del-z is 0.2000 A Enter Fourier calculation spacing in Angstroms along the c-axis >0.1 The new del-z is  $0.0976$  A The cell will be divided into 100 points along z 01d x limits are 0.0000 to 0.0000 Enter minimum and maximum values of x in fractions of the cell edge  $>0$  1 New x limits are 0.0000 to 1.0000 Old y limits are 0.0000 to 0.0000 Enter minimum and maximum values of y in fractions of the cell edge  $>0$  1 New y limits are 0.0000 to 1.0000 Old z limits are 0.0000 to 0.0000 Enter minimum and maximum values of z in fractions of the cell edge  $>0$  1 New z limits are 0.0000 to 1.0000 At least one asymmetric part of the unit cell is included in the Fourier. Enter new list of histogram numbers in the order you wish them to be read. The last occurrence of a reflection will be used. Include histogram (0 to terminate list) >1 2 3 4 5 6 7 8 9 10 11 12 13 14 15 16 17 18 19 20 21 22 23 24 25 26 27 28 29 30 31 32 33 34 35 36 37 38 39 0 Enter FOURIER map option  $(\langle ? \rangle, A, C, D, E, F, H, I, L, P, R, S, T, W, X)$ 

## Search for Hydrogen

E

- Run fourie  $\bullet$
- Run forsrh  $\bullet$

Phase I.D. from /SNS/TOPAZ/IPTS-12132/shared/refine/scolecite.cif Data I.D. Scolecite 100 K Map type is DELF

#### The following peaks were found

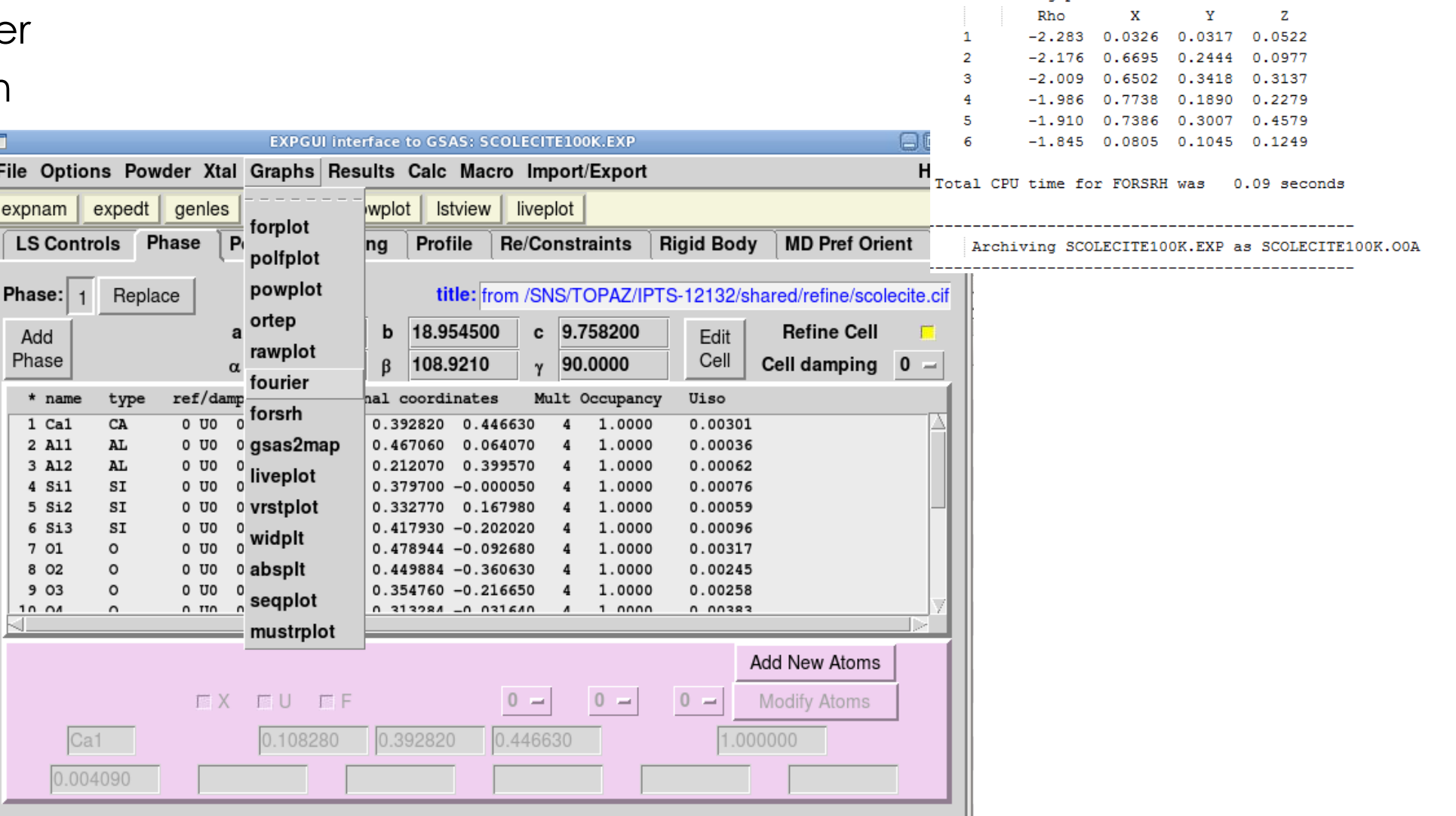

#### Add Hydrogen from DELF Map Output

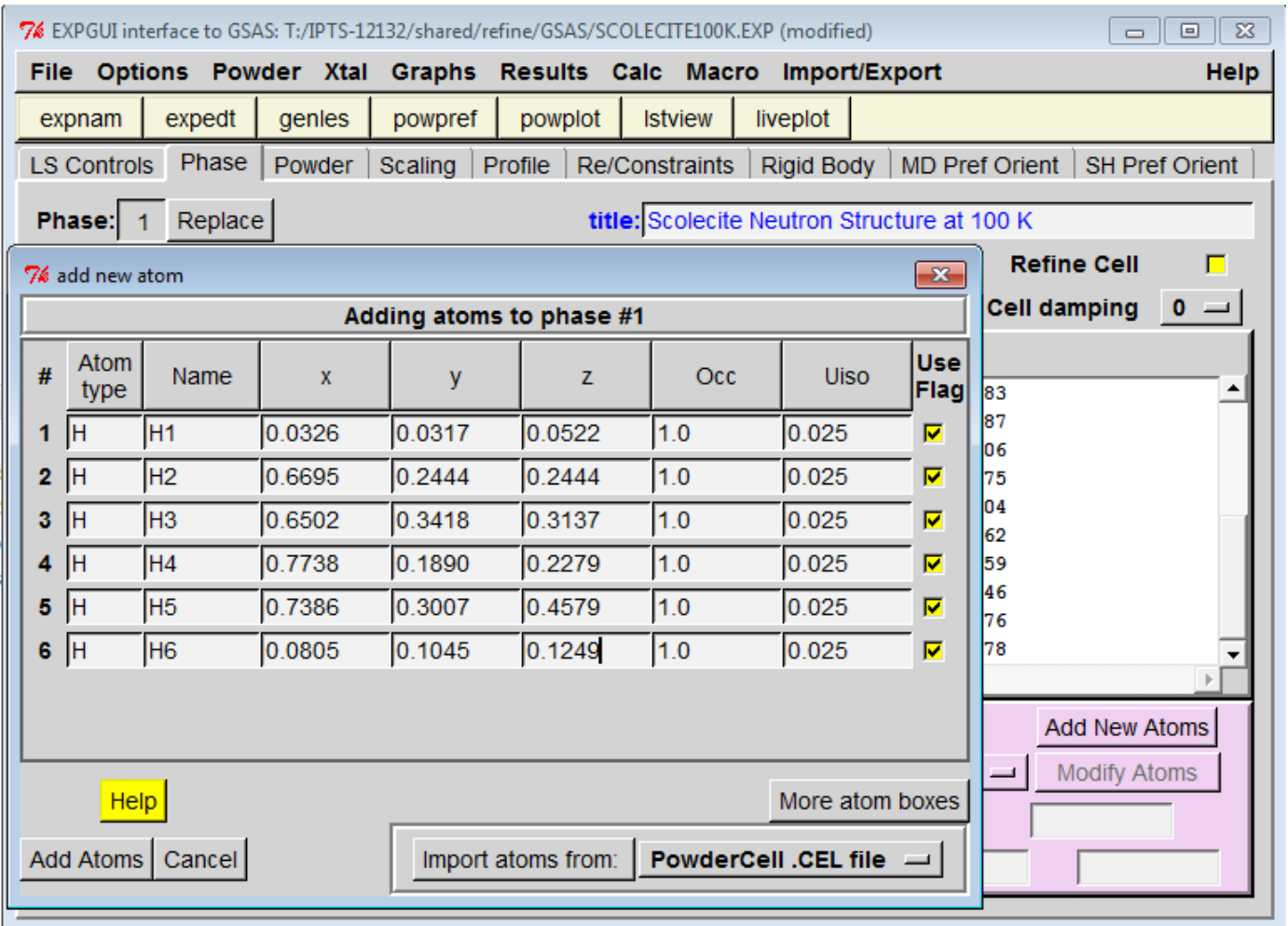

 $\mathbf{Z}_{\text{National Laboratory}}$  SPALLATION SPALLATION

#### Refine Histogram Scale Factors

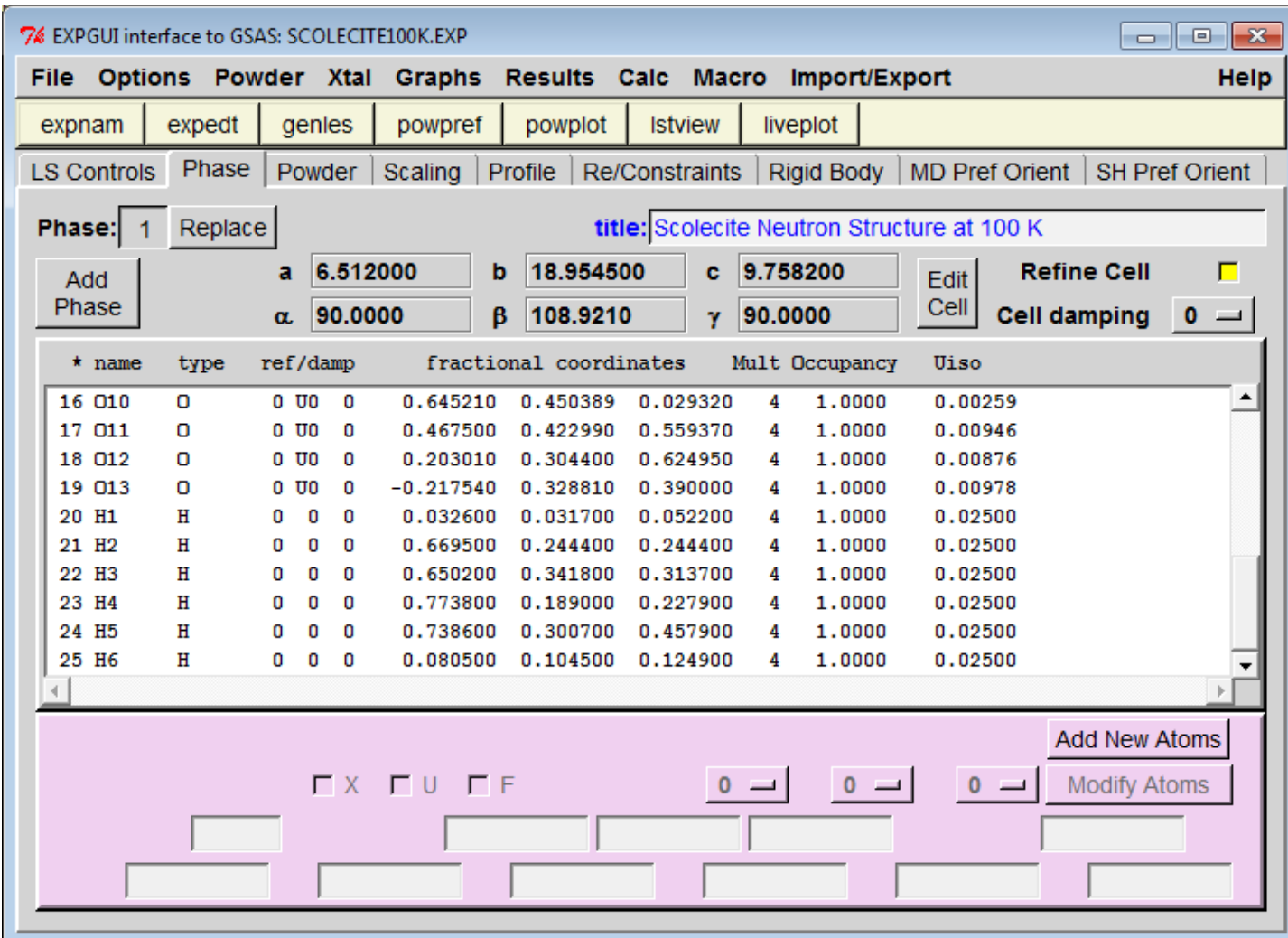

#### Refine Extinction

Editing single crystal extinction parameters:

Phase no. 1 Title: from /SNS/TOPAZ/IPTS-12132/shared/refine/scolecite.cif Extinction for crystal element no. 1: Current extinction type: Value =  $1,0000E-10$  Refine(N) Damp flag = 0 Secondary Type-I Lorentzian model used Single crystal extinction editing option? (<?>,C,D,L,T,V,X) >T Select new extinction type: Enter extinction type flag,  $(\langle ? \rangle, 0-4) > 1$ Do you want to use the Lorentzian model  $(Y/\langle N \rangle)$ ? >Y Current extinction type: Value =  $1,0000E-10$  Refine(N) Damp flag = 0 Secondary Type-I Lorentzian model used Single crystal extinction editing option? (<?>,C,D,L,T,V,X) >V The Type-I refinment flag was changed to Y Current extinction type: Value =  $1,0000E-10$  Refine(Y) Damp flag = 0 Secondary Type-I Lorentzian model used Single crystal extinction editing option? (<?>,C,D,L,T,V,X) >X Enter overall parameter to be edited  $(\langle ? \rangle, E, H, S, T, X) \gg$ Select editing option for Least Squares calculation (<?>,A,B,F,H,L,O,R,S,T,X) >X

## Search for Missing Hydrogen

- Set Occupancy to 0.0 for H2
- Run fourier
- Run forsrh

 $RW(Fo) = 0.047$  for 23062 observations

Min rho =  $-1.00000$  No. of peaks = 10 Peaks saved? N

Phase I.D. Scolecite Neutron Structure at 100 K Data I.D. Scolecite 100 K Map type is DELF

The following peaks were found

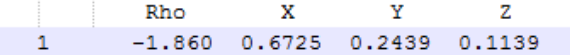

Total CPU time for FORSRH was 0.09 seconds

Archiving SCOLECITE100K.EXP as SCOLECITE100K.018

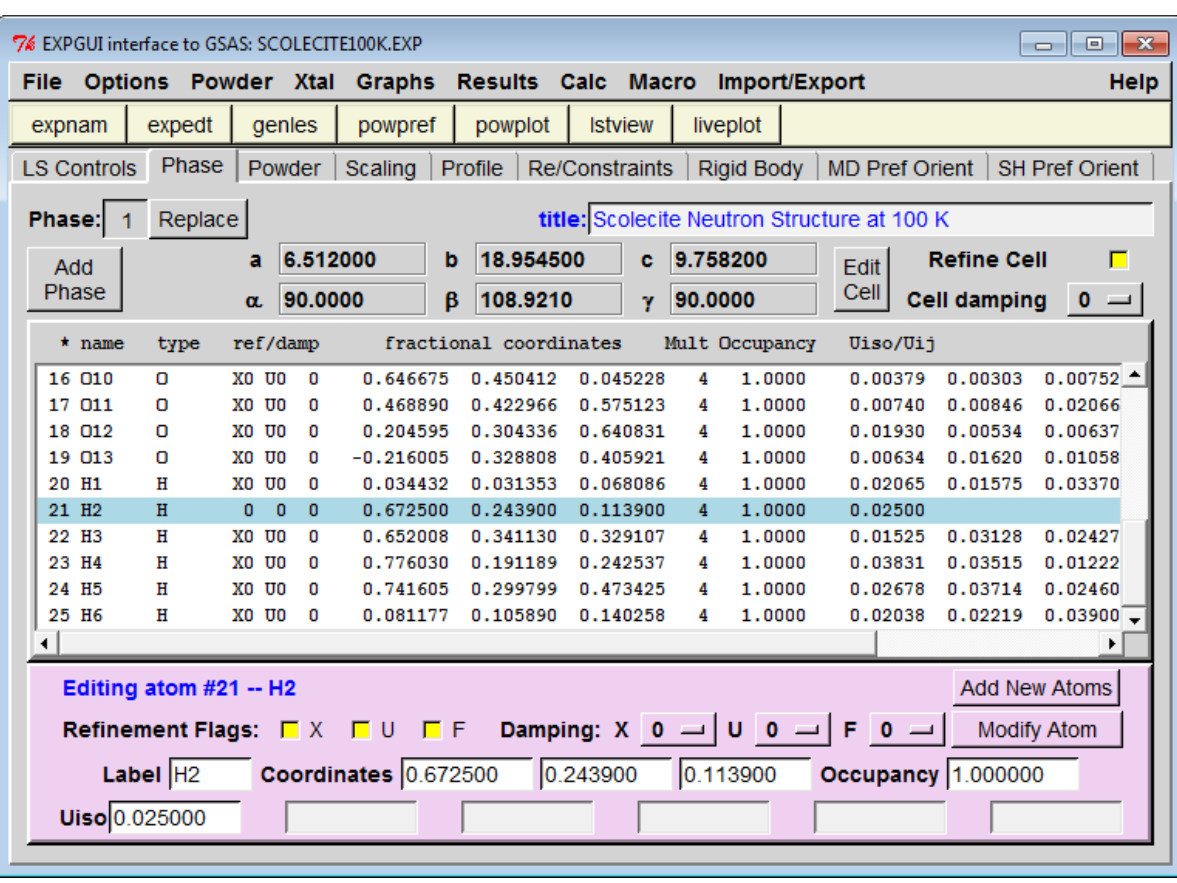

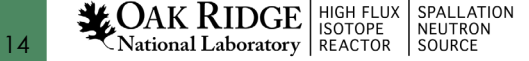

## Extinction Coieficient and Final *R* Factors

Single crystal extinction coefficients for element 1 of phase 1 are:

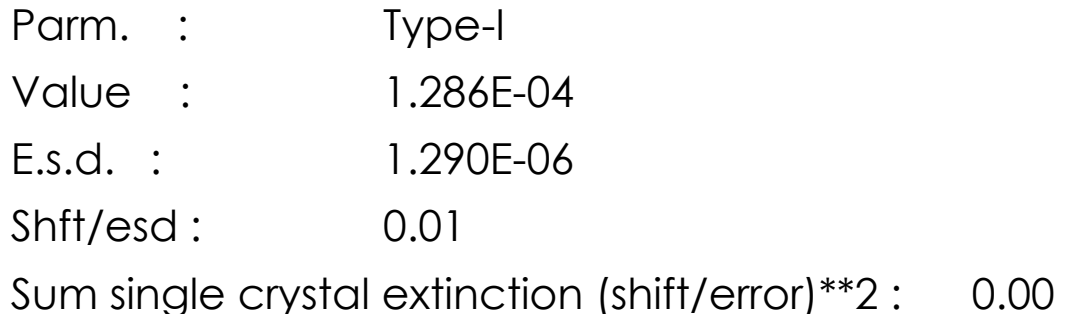

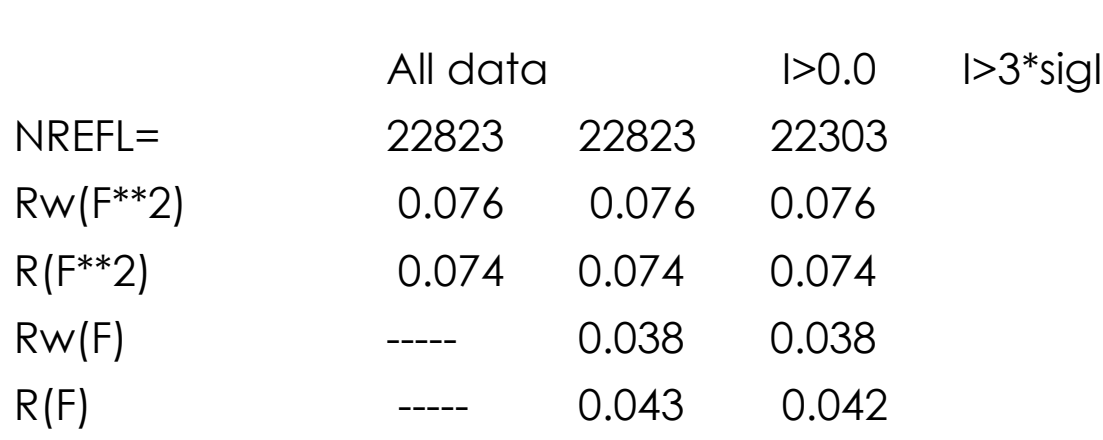

#### DELF Map Generated from GSAS

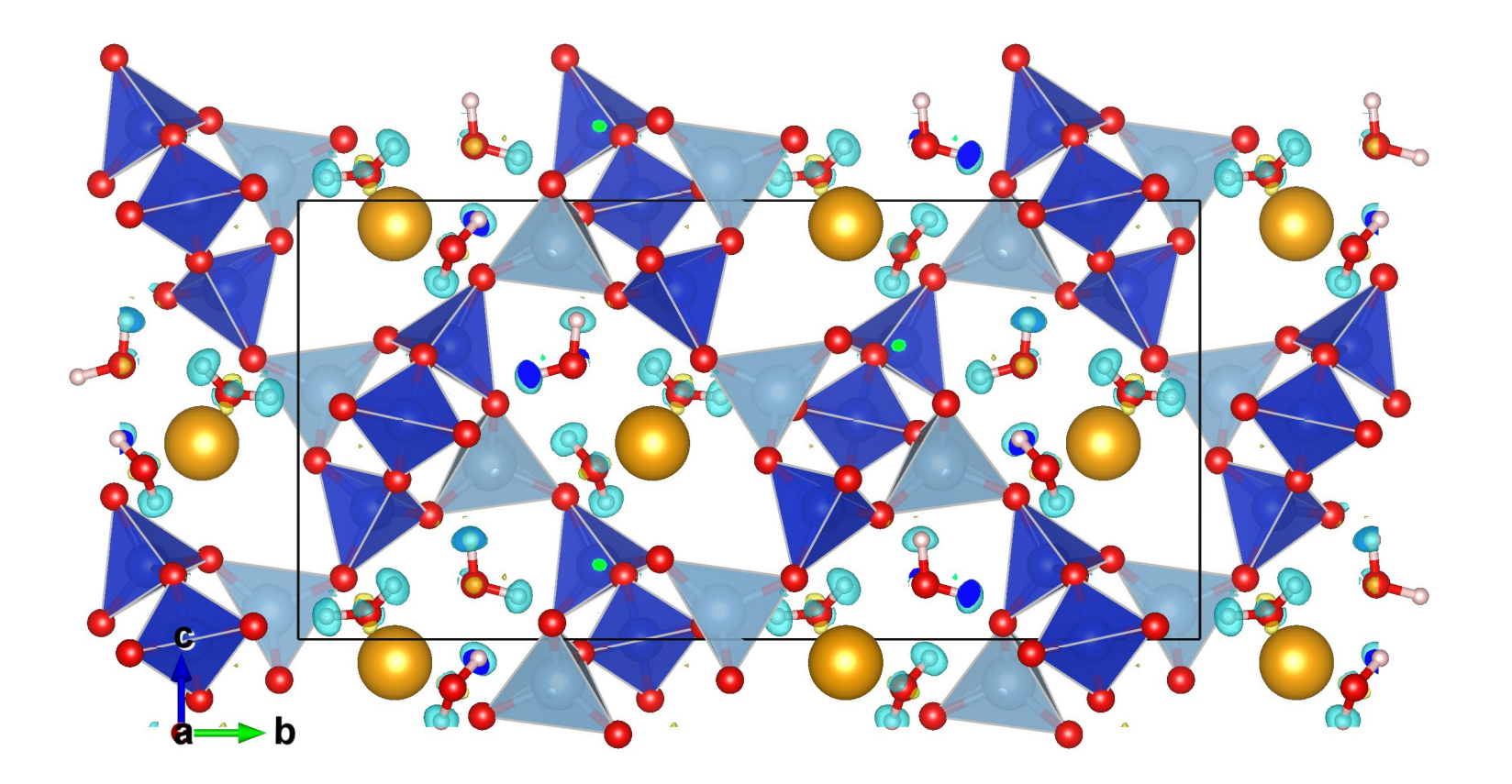

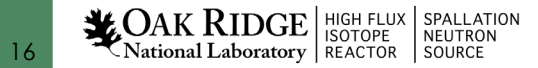

#### Refine ADPs for All atoms

*Rw*(Fo) = 0.046 for 23062 observations

#### *Rw*(Fo) = 0.038 for 22823 observations With  $5\sigma$  cut-off

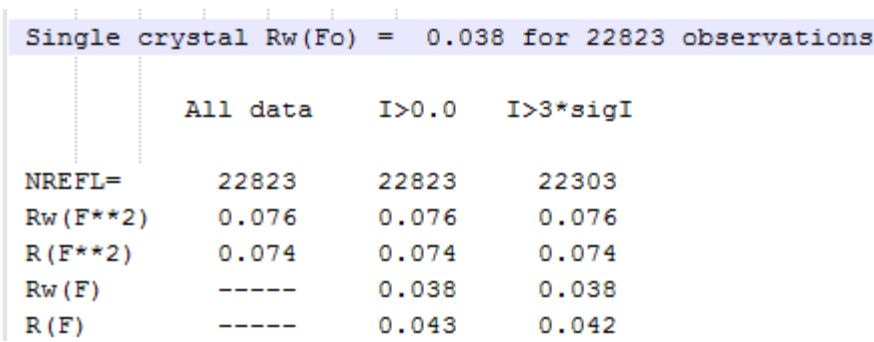

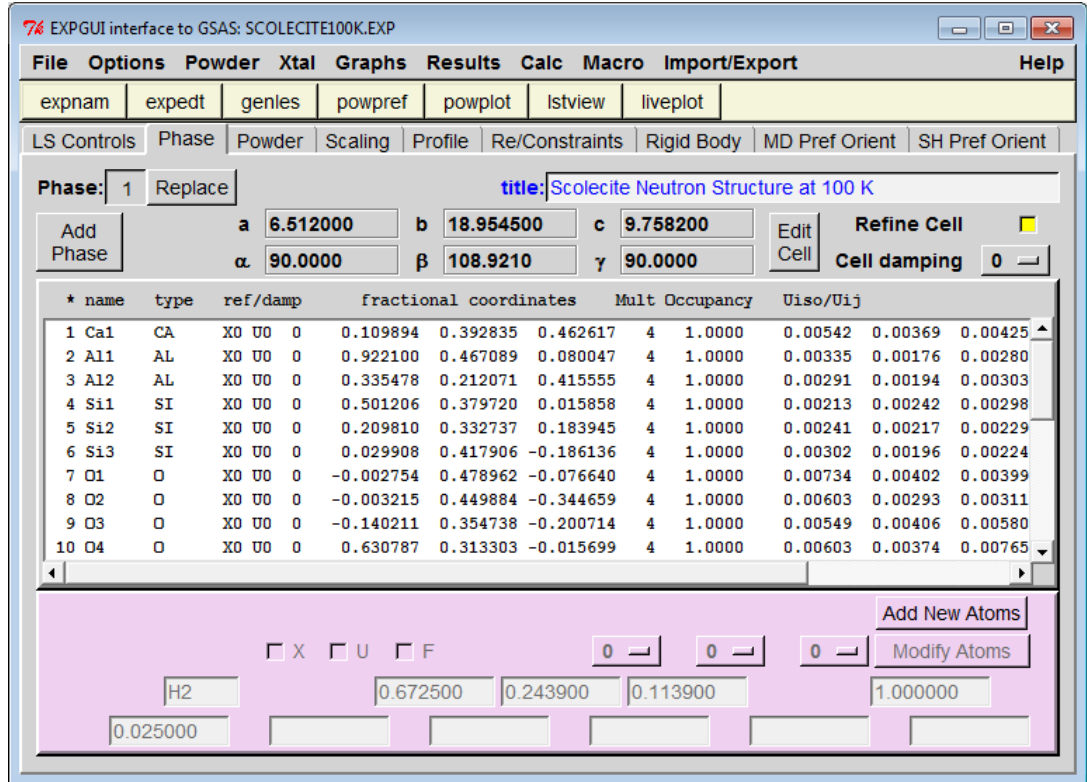

#### Neutron Structure from GSAS Refinement

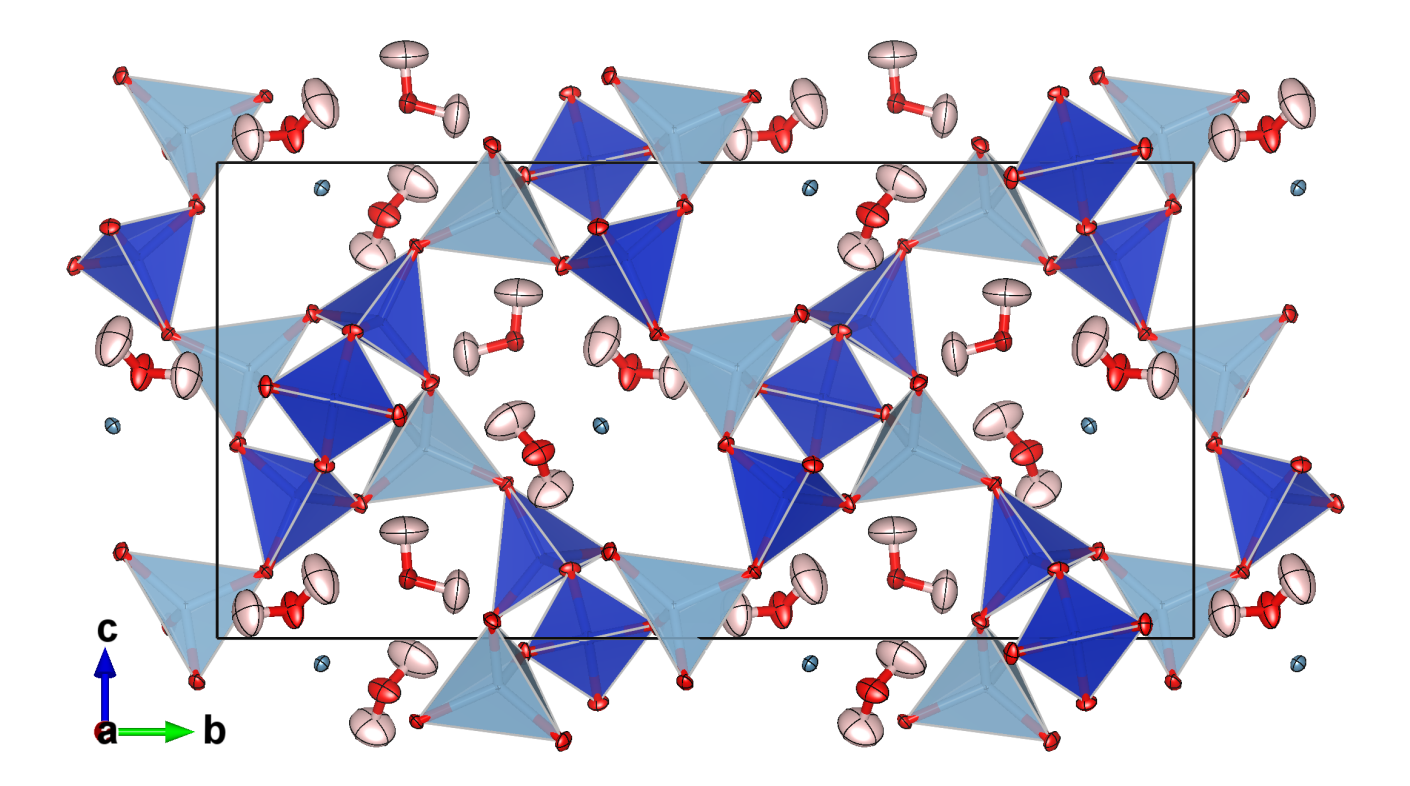

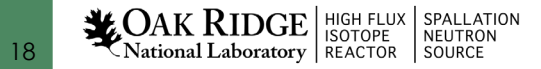

#### Overlay of Fobs to the Neutron Structure

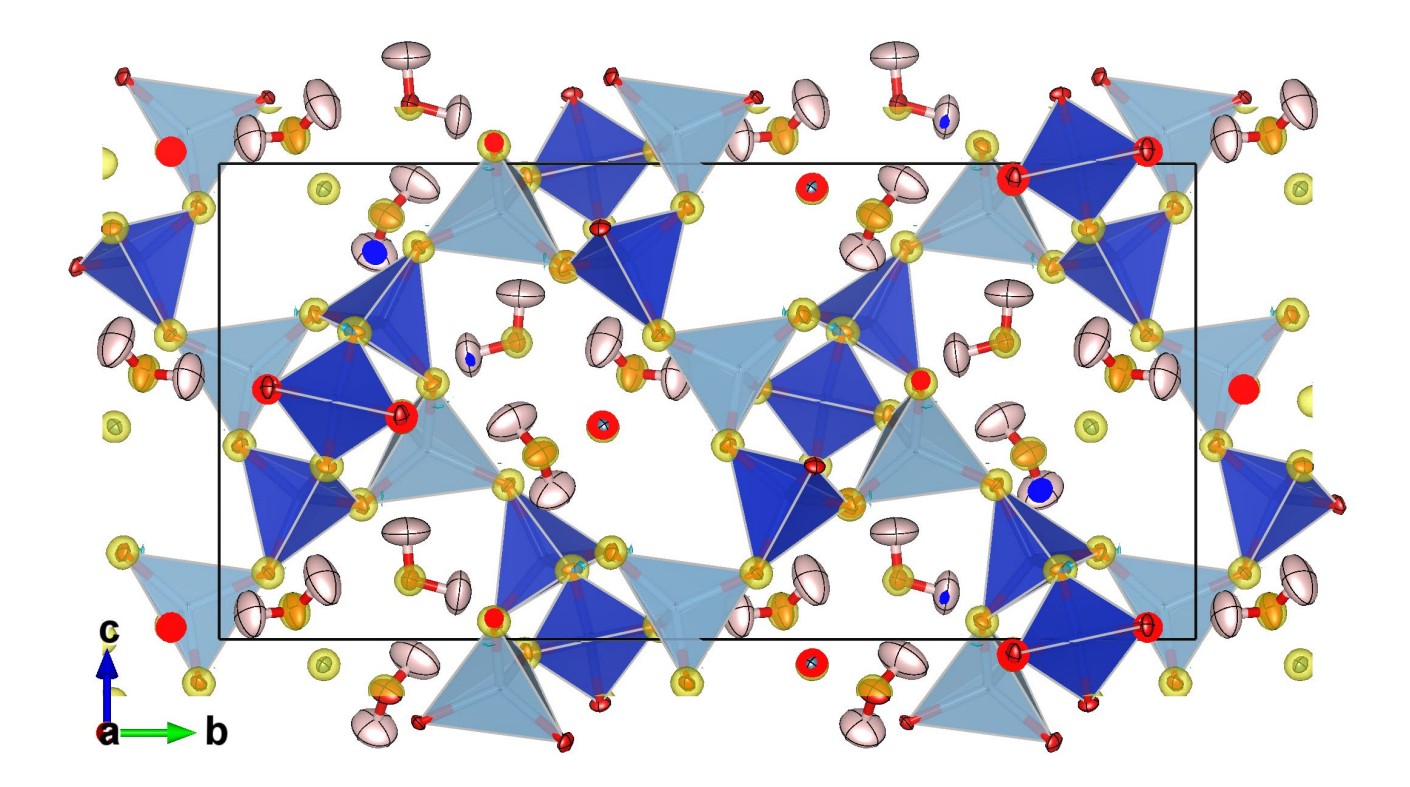

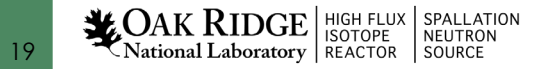

#### SHELX2016

**HIGH FLUX** 

**ISOTOPE** 

National Laboratory | REACTOR | SOURCE

AK RIDGE

SPALLATION

NEUTRON

TITL Scolecite from Neutron TOF Laue **REM** Space group Co 0.70000 **CELL** 6.5120 18.9545 9.7582 90.000 108.921 90,000  $\overline{4}$  $0.0001$  $0.000$ **ZERR**  $0.0004$  $0.0002$  $0.000$  $0.001$ **LATT**  $-7$  $+X, -Y, 1/2+Z$ **SYMM**  $0.00000$   $0.00000$   $0.00000$   $0.00000$   $0.00000$ SFAC Al 0.00000  $0.00000$   $0.00000$   $3.44900$  $0.000$  $0.000$  $0.072$  $1.430$ 26.982 SFAC Ca  $0.00000$  0.00000 0.00000 0.00000 0.00000  $0.00000$  $0.00000$ 0.00000 4.70000  $0.000$  $0.000$  $0.170$ 1.970 40.078 SFAC H  $0.00000$   $0.00000$   $0.00000$   $0.00000$ 0.00000  $0.00000$  $0.00000$   $0.00000$   $-3.73900$   $0.000$  $0.000$ 30.194  $0.320$ 1,008 SFAC O  $0.00000$   $0.00000$   $0.00000$   $0.00000$ 0.00000  $0.00000$  $0.00000$ 0.00000 5.80300  $0.000$  $0.000$  $0.001$  $0.660$ 15,999 SFAC Si  $0.00000$   $0.00000$   $0.00000$   $0.00000$  $0.00000$  $0.00000$  $0.00000$  $0.00000$  $0.000$ 4.14910  $0.000$  $0.052$ 1.170 28.086 UNIT - 8  $4<sup>1</sup>$ 24 52 12 **TEMP**  $-173$ ACTA 50.0 SIZE 1.63 1.19 0.62  $L.S.5$ BOND \$H eqiv  $$1 x, -y+1, 2+1/2$ eqiv  $$2 x+1, y, z+1$ eqiv \$3  $x-1/2$ ,  $-y+1/2$ ,  $z+1/2$ eqiv  $$4 x, y, z+1$ eqiv  $$5 x-1, y, z$ HTAB 011 010 \$1 HTAB 011 03 \$2 HTAB 012 04 \$3 HTAB 012 09 \$4 HTAB 013 06 \$3 HTAB 013 07 \$5 HTAB 013 05 \$5 CONF  $FMAP -2$  $PLAN -10$ CONN 4 \$Al \$Si LIST<sub>3</sub> WGHT 0.020900 **FVAR** 0.31665 0.108325 0.392807 0.446642 11,00000 0.00549  $0.00402 =$ 0.00445 0.00195  $0.00026$  $-0.00039$ 

**Or** add NEUT before SFAC in the .ins file for neutron structure refinement **NEUT** SFAC Al Ca H O Si

• Run ref2hk program from the GSAS folder

\$ ../../reduction/ref2hkl

Select option 8 as the output format

• Copy SCOLECITE100K.hkl to a working folder

\$ cd /SNS/TOPAZ/IPTS-12132/shared/refine/SHELX

- Refine the scolecite structure
- \$ ../shelx2013/shelxl scolecite100k

#### SHELX2016

wR2 = 0.0573 for 8171 data and 2 / 226 parameters  $GooF = S = 1.069;$ Restrained GooF = 1.068 for 2 restraints  $R1 = 0.0306$ for 8151 Fo > 4sig(Fo) and 0.0307 for all 8171 data  $wR2 = 0.0573$ ,  $GooF = S = 1.069$ . Restrained GooF = 1.068 for all data

**LOAK RIDGE** HIGH FLUX SPALLATION National Laboratory |REACTOR | SOURCE

21

```
5xw@biganalysis04:/SNS/TOPAZ/IPTS-12132/shared/refine/SHELX
File Edit View Search Terminal Help
[5xw@biganalysis04 GSAS]$ cd /SNS/TOPAZ/IPTS-12132/shared/refine/SHELX
[5xw@biganalysis04 SHELX]$ ls
scolecite100k.cif SCOLECITE100K.hk4 scolecite100k.ins scolecite100k.res shelxl.lst
                                                                               winax.loa
scolecite100k.fcf scolecite100k.hkl scolecite100k.lst scolecite.lst
                                                                  waxScreen.log
[5xw@biganalysis04 SHELX]$ ../shelx2013/shelxl scolecite100k
 + SHELXL - CRYSTAL STRUCTURE REFINEMENT - MULTI-CPU VERSION +
+ Copyright(C) George M. Sheldrick 1993-2014    Version 2014/3 +
 + scolecite100k
                           started at 17:18:31 on 25-Jun-2014 +
 Command line parameters: scolecite100k -a50000 -b3000 -c624 -t19
-a sets the approximate maximum number of atoms including hydrogens.
-b sets the maximum number of full-matrix parameters (leave unchanged for
CGLS). For example -b9000 allows refinement of 1000 anisotropic atoms or
3000 with BLOC 1. For a 32-bit version, -b times the square root of the
number of threads should not exceed about 65500, -c sets the reflection
buffer size. This depends on the CPU cache size but will rarely need
changing. -t sets the number of threads, otherwise the multi-CPU version
sets this equal to the number of available CPUs. For optimal performance
on systems with hyperthreading, usually the hyperthreading should be
switched off or -t used to halve the number of threads; e.g. -t4 rather
than -t8 for an Intel i7 processor.
Running 19 threads on 32 processors
Read instructions and data
** Warning: DISP instructions may be required for this wavelength **
Data: 8171 unique.
                        \theta suppressed R(int) = \theta.0598 R(sigma) = \theta.0583
Systematic absence violations: 0 Bad equivalents: 2
wR2 = 0.0573 before cycle 1 for 8171 data and 226 /
                                                        226 parameters
 GooF = S = 1.069;Restrained GooF =
                                          1.068 for
                                                          2 restraints
 Mean shift/esd = 0.007 Maximum = 0.026 for U23 02
                                                           at 17:18:32
 Max. shift = 0.000 A for Al2
                             Max. dU = 0.000 for 04
wR2 = 0.0573 before cycle 2 for 8171 data and 226 /
                                                        226 parameters
GooF = S = 1.068;Restrained GooF =
                                          1.068 for
                                                          2 restraints
Mean shift/esd = 0.002 Maximum =
                                 0.010 for U23 02
                                                           at 17:18:32
Max. shift = 0.000 A for Al2
                             Max. dU = 0.000 for 04
wR2 = 0.0573 before cycle 3 for 8171 data and 226 /
                                                        226 parameters
 GOP = S =1.068;
                       Restrained GooF =
                                          1.068 for
                                                         2 restraints
Mean shift/esd = 0.000 Maximum =
                                 -0.001 for OSF
                                                           at 17:18:32
Max. shift = 0.000 A for H1
                             Max. dU = 0.000 for H3
 wR2 = 0.0573 before cycle 4 for 8171 data and 226 /
                                                        226 parameters
                       Restrained GooF =1.068:
                                           1.068 for
                                                         2 restraints
 Mean shift/esd = 0.000 Maximum = -0.001 for y 08
                                                           at 17:18:32
Max. shift = 0.000 A for 08
                             Max. dU = 0.000 for H4
wR2 = 0.0573 before cycle 5 for 8171 data and 226 /
                                                        226 parameters
 GooF = S = 1.068;Restrained GooF =
                                          1.068 for
                                                         2 restraints
Mean shift/esd = 0.000 Maximum = 0.001 for y 05
                                                          at 17:18:32
Max. shift = 0.000 A for All Max. dU = 0.000 for H4
wR2 = 0.0573 before cycle 6 for 8171 data and
                                              2 /226 parameters
                     Restrained GooF = 1.068 for
                                                         2 restraints
 GOP = S =1.069:
R1 = 0.0306 for 8151 Fo > 4sig(Fo) and 0.0307 for all 8171 data
wR2 = 0.0573, GooF = S = 1.069, Restrained GooF = 1.068 for all data
   0 atoms may be split and 0 atoms NPD
 R1 = 0.0256 for 4407 unique reflections after merging for Fourier
Highest peak 1.09 at 0.5811 0.0596 0.1236 | 0.65 A from 02 ]
 Deepest hole -0.76 at 0.7053 0.4237 0.0474 [ 0.63 A from 010 ]
```
 $1.88$  secs  $+$ 

+ scolecite100k finished at 17:18:33 Total elapsed time:

[5xw@biganalysis04 SHELX]\$

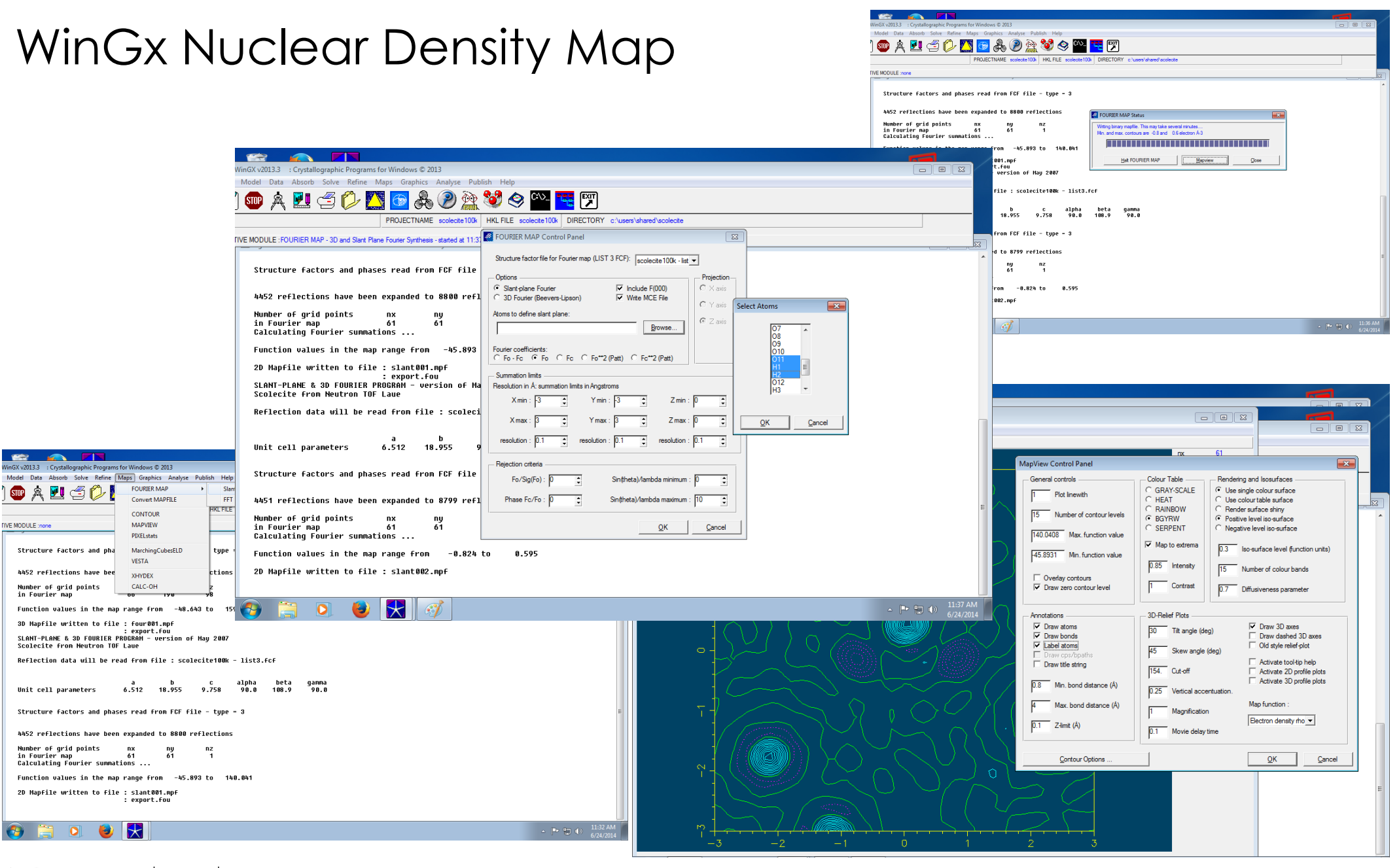

#### **LOAK RIDGE** BOTOPE SPALLATION National Laboratory | REACTOR | SOURCE

### TOPAZ Data Format SHELX HKLF2 Laue + TOF

hklFile.write( 3\*'%4d' % (h, k, l)

- + 2\*'%8.2f' % (fsq, sigfsq)
- + '%4d' % hstnum
- + 2\*'%8.5f' % (wl, tbar)
- + 6\*'%9.5f' % (dir\_cos\_1[0], dir\_cos\_2[0], dir\_cos\_1[1], dir\_cos\_2[1], dir\_cos\_1[2], dir\_cos\_2[2])
- + '%6d' % (curhst)
- + '%7d' % (seqnum)
- + '%7.4f%4d%9.5f%8.4f%7.2f%7.2f\n'
- + % (transmission, dn, twoth, dsp, col, row) )

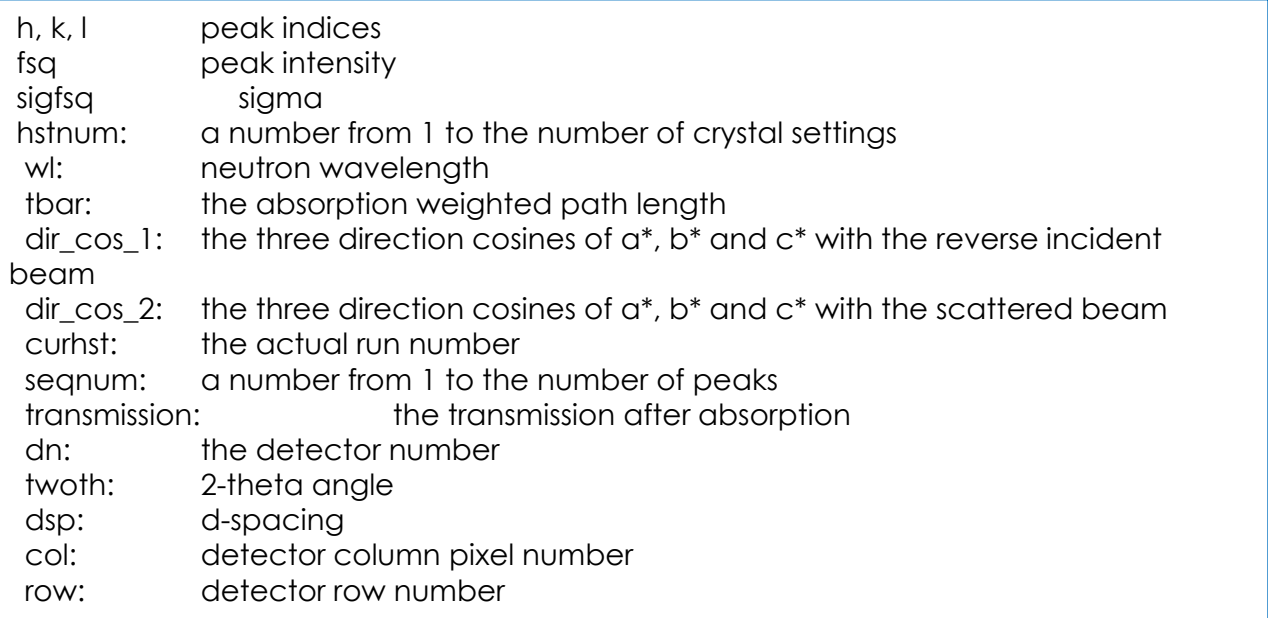